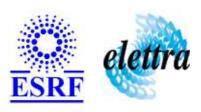

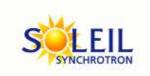

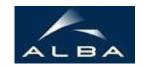

TANGO Device Server

# MicrocodeDataViewer User's Guide

# MicrocodeDataViewer Class

Revision: release\_1\_0\_0 - Author: dhaussy Implemented in C++

# **Introduction:**

This device allows to read/write microcode variables of a GalliBox using dynamic attributes defined in properties

## **Class Inheritance:**

- Tango::Device\_3Impl
  - MicrocodeDataViewer

# **Properties:**

| Device Properties              |                   |                                                                                                    |
|--------------------------------|-------------------|----------------------------------------------------------------------------------------------------|
| Property name                  | Property type     | Description                                                                                                    |
| MicrocodeName                  | Tango::DEV_STRING | The GalliBox microcode name                                                                                                    |
| ProcessId                      | Tango::DEV_STRING | The GalliBox microcode process id                                                                                                    |
| GalilBoxDeviceName             | Tango::DEV_STRING | The complete name of the GalilBox device                                                                                                    |
| Data                           | Array of string   | Describe the data that should be read/write on the GalilBox. For each line the device will create an attribute with the specified name and type. Format ::: : the name of the attribute that will be created : BOOLEAN, LONG, DOUBLE : READ or READ_WRITE : the name of the microcode var |
| ControlboxCommunicationCommand | Tango::DEV_STRING | The tango command to use to communicate with the control box. Microcode V1.0: WriteRead Microcode V2.0: ExecLowLevelCmd Default: ExecLowLevelCmd                                                                                                    |

# Device Properties Default Values:

| Property Name                  | <b>Default Values</b> |
|--------------------------------|-----------------------|
| MicrocodeName                  | No default value      |
| ProcessId                      | No default value      |
| GalilBoxDeviceName             | Test/GalilBox/dev1    |
| Data                           | No default value      |
| ControlboxCommunicationCommand | ExecLowLevelCmd       |

There is no Class properties.

# **States:**

| States  |                              |
|---------|------------------------------|
| Names   | Descriptions                 |
| RUNNING | The microcode is RUNNING     |
| STANDBY | The microcode is NOT RUNNING |

#### **Commands:**

More Details on commands....

| <b>Device Commands for Operator Level</b> |          |                  |  |
|-------------------------------------------|----------|------------------|--|
| Command name Argument In Argument Out     |          |                  |  |
| Init                                      | DEV_VOID | DEV_VOID         |  |
| State                                     | DEV_VOID | DEV_STATE        |  |
| Status                                    | DEV_VOID | CONST_DEV_STRING |  |
| Start                                     | DEV_VOID | DEV_VOID         |  |

| <b>Device Commands for Expert Level Only</b> |          |          |  |
|----------------------------------------------|----------|----------|--|
| Command name Argument In Argument Out        |          |          |  |
| Abort                                        | DEV_VOID | DEV_VOID |  |

#### 1 - Init

Description: This commands re-initialise a device keeping the same network connection.
 After an Init command executed on a device, it is not necessary for client to re-connect to the device.
 This command first calls the device delete\_device() method and then execute its init\_device() method.

 For C++ device server, all the memory allocated in the nit\_device() method must be freed in the delete\_device() method.

The language device desctructor automatically calls the *delete\_device()* method.

• Argin:

**DEV\_VOID**: none.

Argout:

**DEV\_VOID**: none.

Command allowed for:

Tango::RUNNINGTango::STANDBY

#### 2 - State

- **Description:** This command gets the device state (stored in its *device\_state* data member) and returns it to the caller.
- Argin:

**DEV\_VOID** : none.

Argout:

**DEV\_STATE**: State Code

- Command allowed for:
- Tango::RUNNING

Tango::STANDBY

## 3 - Status

- **Description:** This command gets the device status (stored in its *device\_status* data member) and returns it to the caller.
- Argin:

**DEV\_VOID** : none.

• Argout:

**CONST\_DEV\_STRING**: Status description

- Command allowed for:
- Tango::RUNNING

○ Tango::STANDBY

#### 4 - Start

- **Description:** Start the microcode
- Argin:

**DEV\_VOID**:

• Argout:

DEV\_VOID:

- Command allowed for:
- Tango::RUNNINGTango::STANDBY

|   | 5 - Abort (for expert only)                                                                                                    |
|---|----------------------------------------------------------------------------------------------------|
| • | <b>Description:</b> Abort the microcode execution. CAUTION: This function kills the running process, which is not the proper way to stop. USE WITH CARE |
| • | Argin: DEV_VOID:                                                                                                    |
| • | Argout: DEV_VOID:                                                                                                    |
| C | Command allowed for: Tango::RUNNING Tango::STANDBY                                                                                                    |
|   | ESRF - Software Engineering Group                                                                                                    |
|   |                                                                                                    |
|   |                                                                                                    |
|   |                                                                                                    |
|   |                                                                                                    |
|   |                                                                                                    |
|   |                                                                                                    |
|   |                                                                                                    |
|   |                                                                                                    |

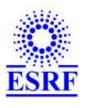

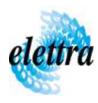

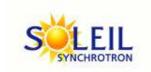

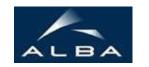

TANGO Device Server

# MicrocodeDataViewer User's Guide

# MicrocodeDataViewer Class

Revision: release\_1\_0\_0 - Author: dhaussy Implemented in C++

# **Introduction:**

This device allows to read/write microcode variables of a GalliBox using dynamic attributes defined in properties

# **Class Inheritance:**

- Tango::Device\_3Impl
  - O MicrocodeDataViewer

# **Properties:**

| Device Properties              |                   |                                                                                                    |
|--------------------------------|-------------------|----------------------------------------------------------------------------------------------------|
| Property name                  | Property type     | Description                                                                                                    |
| MicrocodeName                  | Tango::DEV_STRING | The GalliBox microcode name                                                                                                    |
| ProcessId                      | Tango::DEV_STRING | The GalliBox microcode process id                                                                                                    |
| GalilBoxDeviceName             | Tango::DEV_STRING | The complete name of the GalilBox device                                                                                                    |
| Data                           | Array of string   | Describe the data that should be read/write on the GalilBox. For each line the device will create an attribute with the specified name and type. Format ::: : the name of the attribute that will be created : BOOLEAN, LONG, DOUBLE : READ or READ_WRITE : the name of the microcode var |
| ControlboxCommunicationCommand | Tango::DEV_STRING | The tango command to use to communicate with the control box. Microcode V1.0: WriteRead Microcode V2.0: ExecLowLevelCmd Default: ExecLowLevelCmd                                                                                                    |

# Device Properties Default Values:

| Property Name                  | <b>Default Values</b> |
|--------------------------------|-----------------------|
| MicrocodeName                  | No default value      |
| ProcessId                      | No default value      |
| GalilBoxDeviceName             | Test/GalilBox/dev1    |
| Data                           | No default value      |
| ControlboxCommunicationCommand | ExecLowLevelCmd       |

There is no Class properties.

# **States:**

| States  |                              |
|---------|------------------------------|
| Names   | Descriptions                 |
| RUNNING | The microcode is RUNNING     |
| STANDBY | The microcode is NOT RUNNING |

#### **Commands:**

More Details on commands....

| <b>Device Commands for Operator Level</b> |          |                  |  |
|-------------------------------------------|----------|------------------|--|
| Command name Argument In Argument Out     |          |                  |  |
| Init                                      | DEV_VOID | DEV_VOID         |  |
| State                                     | DEV_VOID | DEV_STATE        |  |
| Status                                    | DEV_VOID | CONST_DEV_STRING |  |
| Start                                     | DEV_VOID | DEV_VOID         |  |

| <b>Device Commands for Expert Level Only</b> |          |          |  |
|----------------------------------------------|----------|----------|--|
| Command name Argument In Argument Out        |          |          |  |
| Abort                                        | DEV_VOID | DEV_VOID |  |

#### 1 - Init

Description: This commands re-initialise a device keeping the same network connection.
 After an Init command executed on a device, it is not necessary for client to re-connect to the device.
 This command first calls the device delete\_device() method and then execute its init\_device() method.

 For C++ device server, all the memory allocated in the nit\_device() method must be freed in the delete\_device() method.

The language device desctructor automatically calls the *delete\_device()* method.

• Argin:

**DEV\_VOID**: none.

Argout:

**DEV\_VOID**: none.

Command allowed for:

Tango::RUNNINGTango::STANDBY

#### 2 - State

- **Description:** This command gets the device state (stored in its *device\_state* data member) and returns it to the caller.
- Argin:

**DEV\_VOID** : none.

Argout:

**DEV\_STATE**: State Code

- Command allowed for:
- Tango::RUNNING

Tango::STANDBY

## 3 - Status

- **Description:** This command gets the device status (stored in its *device\_status* data member) and returns it to the caller.
- Argin:

**DEV\_VOID** : none.

• Argout:

**CONST\_DEV\_STRING**: Status description

- Command allowed for:
- Tango::RUNNING

○ Tango::STANDBY

#### 4 - Start

- **Description:** Start the microcode
- Argin:

**DEV\_VOID**:

• Argout:

DEV\_VOID:

- Command allowed for:
- Tango::RUNNINGTango::STANDBY

|   | 5 - Abort (for expert only)                                                                                                    |
|---|----------------------------------------------------------------------------------------------------|
| • | <b>Description:</b> Abort the microcode execution. CAUTION: This function kills the running process, which is not the proper way to stop. USE WITH CARE |
| • | Argin: DEV_VOID:                                                                                                    |
| • | Argout: DEV_VOID:                                                                                                    |
| C | Command allowed for: Tango::RUNNING Tango::STANDBY                                                                                                    |
|   | ESRF - Software Engineering Group                                                                                                    |
|   |                                                                                                    |
|   |                                                                                                    |
|   |                                                                                                    |
|   |                                                                                                    |
|   |                                                                                                    |
|   |                                                                                                    |
|   |                                                                                                    |
|   |                                                                                                    |

| Frame Alert                                                                                                    |
|----------------------------------------------------------------------------------------------------|
| This document is designed to be viewed using the frames feature. If you see this message, you are using a non-frame-capable web client.  Link to Non-frame version. |
|                                                                                                    |
|                                                                                                    |
|                                                                                                    |
|                                                                                                    |
|                                                                                                    |
|                                                                                                    |
|                                                                                                    |
|                                                                                                    |
|                                                                                                    |
|                                                                                                    |
|                                                                                                    |
|                                                                                                    |
|                                                                                                    |
|                                                                                                    |
|                                                                                                    |
|                                                                                                    |
|                                                                                                    |
|                                                                                                    |
|                                                                                                    |
|                                                                                                    |
|                                                                                                    |
|                                                                                                    |
|                                                                                                    |
|                                                                                                    |
|                                                                                                    |
|                                                                                                    |

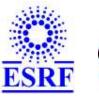

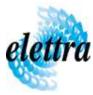

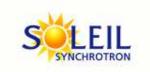

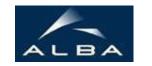

TANGO Device Server

# MicrocodeDataViewer Device Commands Description MicrocodeDataViewer Class

Revision: release\_1\_0\_0 - Author: dhaussy

#### 1 - Init

• **Description:** This commands re-initialise a device keeping the same network connection. After an Init command executed on a device, it is not necessary for client to re-connect to the device

This command first calls the device *delete\_device()* method and then execute its *init\_device()* method.

For C++ device server, all the memory allocated in the *nit\_device()* method must be freed in the *delete\_device()* method.

The language device descructor automatically calls the *delete\_device()* method.

• Argin:

**DEV\_VOID**: none.

• Argout:

**DEV\_VOID**: none.

• Command allowed for:

Tango::RUNNINGTango::STANDBY

#### 2 - State

- **Description:** This command gets the device state (stored in its *device\_state* data member) and returns it to the caller.
- Argin:

**DEV\_VOID**: none.

• Argout:

**DEV\_STATE**: State Code

#### Command allowed for:

Tango::RUNNINGTango::STANDBY

# 3 - Status

- **Description:** This command gets the device status (stored in its *device\_status* data member) and returns it to the caller.
- Argin:

**DEV\_VOID**: none.

• Argout:

**CONST\_DEV\_STRING**: Status description

• Command allowed for:

Tango::RUNNINGTango::STANDBY

#### 4 - Start

• **Description:** Start the microcode

• Argin:

**DEV\_VOID**:

• Argout:

**DEV\_VOID**:

• Command allowed for:

Tango::RUNNINGTango::STANDBY

# **5 - Abort (for expert only)**

- **Description:** Abort the microcode execution. CAUTION: This function kills the running process, which is not the proper way to stop. USE WITH CARE
- Argin:

 $DEV_VOID:$ 

• Argout:

 $DEV_VOID:$ 

• Command allowed for:

| <ul><li>Tango::RUNNING</li><li>Tango::STANDBY</li></ul> |  |
|---------------------------------------------------------|--|
| ESRF - Software Engineering Group                       |  |
|                                                         |  |
|                                                         |  |
|                                                         |  |
|                                                         |  |
|                                                         |  |
|                                                         |  |
|                                                         |  |
|                                                         |  |
|                                                         |  |
|                                                         |  |